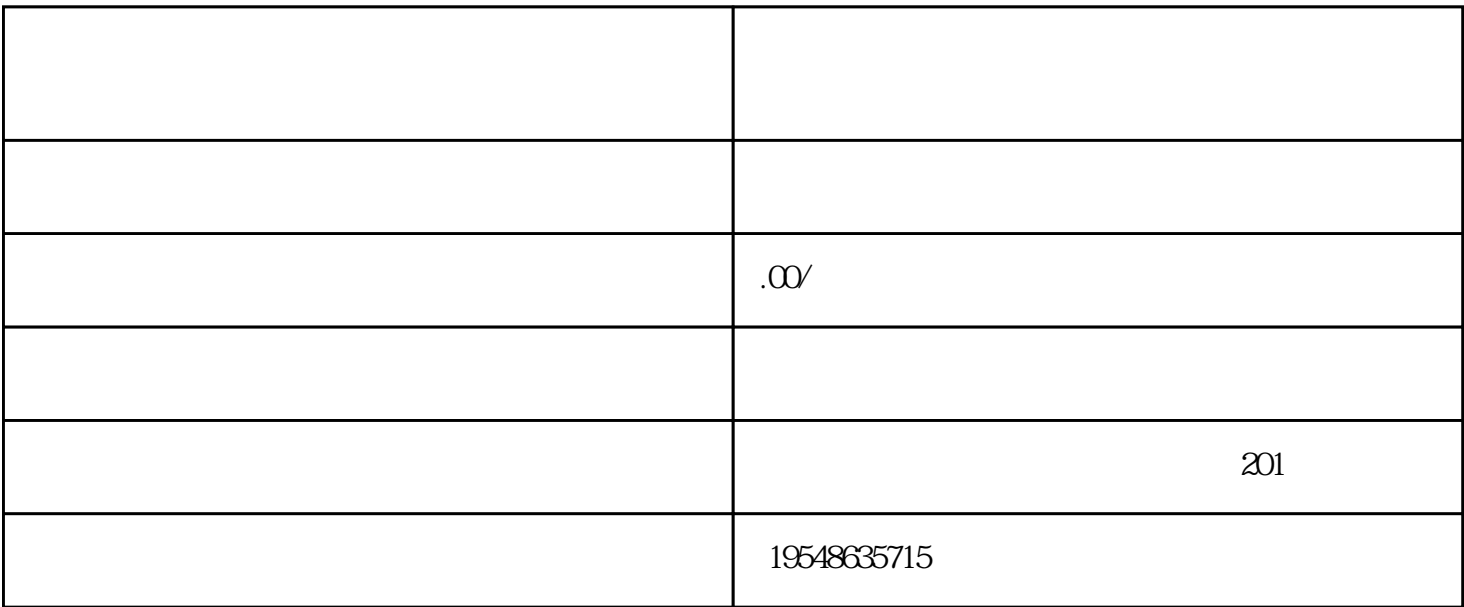

 $app$   $\ldots$   $\ldots$   $\ldots$ 

 $app$ : " "  $\alpha$  , and the contract of the three sets in  $\alpha$  ,  $\alpha$  $\mathcal{L}$ 

,  $\mu$  , and the set of the set of the term in the set of the term in the set of the set of the set of the set of the set of the set of the set of the set of the set of the set of the set of the set of the set of the set  $\mathcal{R}$ , where  $\mathcal{R}$  , and  $\mathcal{R}$ 

1.